$1<sup>ère</sup> S$ 

# **Exercices sur les variables aléatoires**

 **1** On lance un dé cubique non pipé. On gagne 1 € si le 1 apparaît et 6 € si le 6 apparaît ; on perd 2 € dans tous les autres cas. On note X le gain algébrique en euros lors d'un lancer. 1°) Déterminer la loi de probabilité de X en tableau. Représenter cette loi de probabilités par un diagramme en bâtons. 2°) Calculer  $E(X)$ ,  $V(X)$  et  $\sigma(X)$ .

Vérifier les résultats à l'aide des commandes statistiques de la calculatrice. 3°) On note F la fonction de répartition de X.

Déterminer  $F(x)$  suivant les valeurs de *x*.

Tracer la représentation graphique de F dans un repère. 4°) Écrire un programme Python permettant de simuler X.

 **2** On lance une pièce non truquée trois fois de suite. On note les résultats dans l'ordre d'apparition. 1°) Faire un arbre de possibilités. 2°) On note X le nombre de piles à l'issue des trois lancers. Déterminer la loi de probabilité de X en tableau. 3°) Calculer  $E(X)$ ,  $V(X)$  et  $\sigma(X)$ .

 **3** Un sac contient quatre jetons marqués 0, 1, 2, 3. On tire deux jetons l'un après l'autre sans remise. 1°) Faire un arbre de possibilités. 2°) On note X la différence entre le plus grand et le plus petit des deux nombres tirés.

Déterminer la loi de probabilité de X en tableau.

 **4** Une urne contient trois boules vertes, deux boules rouges et une boule noire. On tire au hasard successivement et avec remise deux boules de l'urne\*. On note la couleur de chaque boule tirée. 1°) Faire une représentation de la situation en tableau ou en arbre.

2°) On considère les événements A et B définis ci-après.

A : « La première boules tirée est verte » ;

B : « La première boule tirée est noire ».

a) Calculer la probabilité de A et celle de B.

b) Calculer la probabilité de l'événement  $A \cup B$ .

3°) Les boules vertes portent le numéro 0, les rouges le numéro 5 et la noire le numéro *a* avec *a* différent de 0, 5 et 10. La variable aléatoire X associe à chaque issue la somme des numéros sortis.

a) Quelles sont les valeurs prises par X ?

b) Déterminer la loi de probabilité de X.

c) Exprimer l'espérance de X en fonction de *a*.

\* Cela signifie que l'on tire une première boule dans l'urne, on la remet dans l'urne et l'on tire une deuxième boule.

 **5** Dans un jeu de trente-deux cartes, constitué de 4 as, 4 rois, 4 dames, 4 valets, 4 dix, 4 neuf, 4 huit, 4 sept, on associe à chaque carte une valeur en euros suivant le tableau ci-dessous :

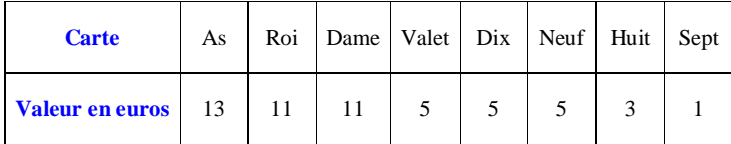

Un joueur mise  $5 \notin$  tire une carte au hasard parmi les trente-deux cartes du jeu et recoit la valeur en euros associée à cette carte. Chaque carte a la même probabilité d'être tirée.

Si le joueur reçoit une somme supérieure à sa mise, son gain est positif ; s'il reçoit une somme strictement inférieure à sa mise, son gain est strictement négatif, ce qui correspond à une perte d'argent.

1°) a) Calculer le nombre de cas où le gain de ce joueur est nul.

b) Calculer la probabilité *p* qu'il perde de l'argent.

2°) Soit X la variable aléatoire qui, à chaque tirage fait correspondre le gain algébrique en euros du joueur.

a) Quelles sont les valeurs prises par X ?

b) Présenter dans un tableau la loi de probabilité de X.

c) Calculer l'espérance mathématique de X.

 **6** Un sac contient trois boules numérotées respectivement 0, 1 et 2, indiscernables au toucher. On tire une boule du sac, on note son numéro *x* et on la remet dans le sac ; puis on tire une seconde boule, on note son numéro *y* et on la remet dans le sac.

Toutes les boules ont la même probabilité d'être tirées.

A chaque tirage de deux boules, on associe dans le plan muni d'un repère orthonormé  $(0, \vec{i}, \vec{j})$  le point M de

coordonnées  $(x; y)$ .

Donner les résultats en fractions irréductibles.

1<sup>°</sup>) Placer dans le plan muni du repère  $(0, \vec{i}, \vec{j})$  les points correspondants aux différents résultats possibles. On prendra 2 cm pour unité graphique.

2°) Calculer la probabilité des événements suivants :

A : « Le point M est sur l'axe des abscisses » ;

B : « Le point M appartient au cercle de centre O et de rayon 1 ».

3°) Soit X la variable aléatoire qui, à chaque tirage de deux boules, associe la somme  $x^2 + y^2$ .

a) Déterminer la loi de X.

b) Calculer  $E(X)$  et  $V(X)$ .

c) On désigne par *D* le disque fermé de centre O et de rayon  $\sqrt{3}$ . Calculer la probabilité de l'événement C : « Le point M appartient au disque *D* ».

 **7** Un appareil produit en série peut présenter à l'issue de sa fabrication, un défaut A, un défaut B, ou en même temps le défaut A et le défaut de B.

1°) On prélève un lot de 200 appareils. Le défaut A est observé sur 16 appareils, le défaut B sur 12 appareils et 180 n'ont aucun défaut.

Reproduire et compléter le tableau ci-dessous.

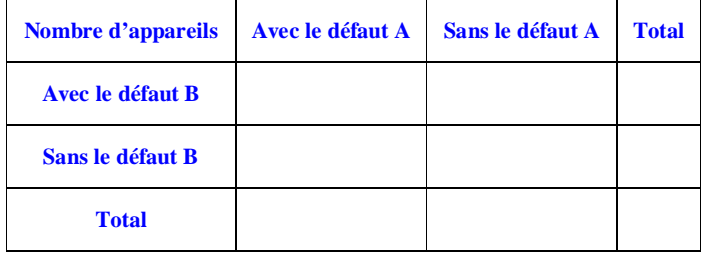

2°) Cet appareil produit en série a un coût de production de 95 €. La garantie permet de faire les réparations aux frais du fabricant avec les coûts suivants :

10 € pour le seul défaut A,

15 € pour le seul défaut B,

#### 25 € pour les deux défauts A et B.

On note X la variable aléatoire qui, à tout appareil choisi au hasard, associe son prix de revient, c'est-à-dire le coût de production augmenté éventuellement du coût de réparation.

- a) Définir à l'aide d'un tableau la loi de probabilité de X. Donner les probabilités sous forme décimale.
- b) Calculer l'espérance mathématique  $\mu$  de cette variable aléatoire.

Que représente  $\mu$  pour l'usine ?

- 3°) On suppose que tous les appareils ont été vendus.
- a) L'usine peut-elle espérer faire des bénéfices en vendant 96 € chaque appareil produit ?
- b) Déterminer le prix de vente d'un appareil afin d'obtenir un bénéfice moyen de 10 € par appareil.

**8** Une machine fabrique en série des tiges métalliques de forme cylindrique.

- Une tige peut présenter l'un des deux défauts suivants :
- Défaut  $D_1$ : le diamètre n'est pas conforme;
- Défaut  $D_2$ : la longueur n'est pas conforme.

Sur le lot L de 100 tiges, les informations suivantes sont données :

- 8 tiges présentent le défaut  $D_1$ ;
- 6 tiges présentent le défaut  $D_2$ ;
- 2 tiges présentent simultanément les défauts  $D_1$  et  $D_2$ .

1°) Calculer le nombre de tiges du lot L qui ne présentent :

a) que le défaut  $D_1$ ;

b) que le défaut  $D_2$ ;

c) ni le défaut  $D_1$  ni le défaut  $D_2$ .

2°) On tire au hasard une tige dans le lot L.

Chacune des tiges ayant la même probabilité d'être tirée :

a) calculer la probabilité de l'événement A : « La tige choisie présente les deux défauts » ;

b) calculer la probabilité de l'événement B : « La tige choisie présente un défaut et un seul » ;

c) calculer la probabilité de l'événement C : « La tige choisie ne présente aucun des deux défauts ». 3°) Soit X la variable aléatoire qui à chaque tirage d'une tige associe le nombre de défauts présentés par cette

tige.

- a) Quelles sont les valeurs prises par X ?
- b) Quelle est la loi de probabilité de X ?
- c) Calculer l'espérance et la variance de X.

 **9** On considère l'expérience aléatoire suivante :

Une première urne contient cinq boules numérotées 0, 2, 4, 6, 8.

Une deuxième urne contient cinq boules numérotées 1, 2, 3, 4, 5.

On appelle « partie » le fait de tirer au hasard une boule de la première urne, puis une boule de la deuxième. Une partie a donc 25 résultats possibles, supposés équiprobables.

1°) a) Recopier, puis compléter le tableau donnant la somme des deux nombres obtenus pour chacun des résultats possibles.

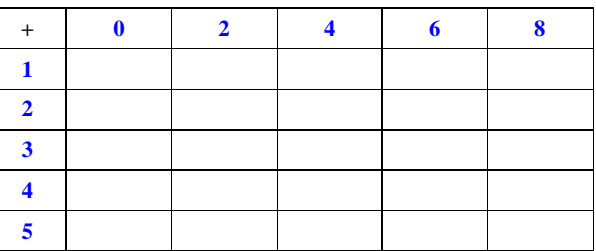

b) Quelle est la probabilité d'obtenir pour une partie une somme égale à 7 ?

c) Quelle est la probabilité d'obtenir pour une partie une somme paire ?

d) Quelle est la probabilité d'obtenir pour une partie une somme au plus égale à 7 ?

2°) On considère le jeu suivant associé à chaque partie. Un joueur gagne :

- 30  $\epsilon$ si la somme est paire ;
- 100  $\epsilon$ si la somme est 13 ;
- 10  $\epsilon$ si la somme est 1, 3 ou 5 :
- et ne gagne rien dans les autres cas.

On appelle X la variable aléatoire qui, à chaque partie, associe son gain en euros. a) Calculer la probabilité de gagner 100 €.

b) Donner sous la forme d'un tableau la loi de probabilité de la variable aléatoire X.

c) Calculer l'espérance mathématique de la variable aléatoire X.

d) L'organisateur demande 20 € pour obtenir le droit de jouer. Ce jeu est-il équitable ?

 **10** On dispose de deux dés cubiques non truqués dont les faces sont numérotées de 1 à 6 que l'on jette successivement.

On note X le plus grand des deux numéros obtenus (si l'on obtient deux fois le même numéro, X est égal à ce numéro).

Déterminer la loi de probabilité de X.

 **11** On lance deux fois de suite un dé cubique non truqué dont les faces sont numérotées de 1 à 6.

On note les numéros dans l'ordre.

- On note X la somme des numéros.
- 1°) Quelles sont les valeurs possibles de X ?
- 2°) Déterminer la loi de probabilité de X.

 **12** Un joueur lance un dé cubique non truqué dont les faces sont numérotées de 1 à 6. S'il obtient un numéro différent de 6, il reçoit une somme égale au numéro obtenu (en euros). S'il obtient 6, il

doit verser  $6 \in \mathbb{C}$  ce joueur joue cent fois de suite. Il obtient les résultats suivants :

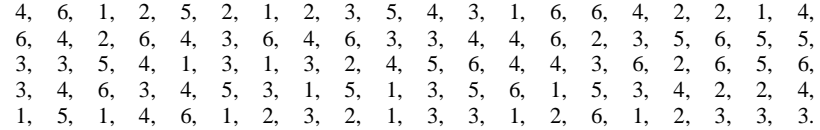

1°) Ordonner les données brutes ci-dessus. Préciser l'effectif et la fréquence de chaque modalité.

2°) Quel est le mode de cette série ?

3°) On s'intéresse maintenant au gain du joueur (noté négativement s'il s'agit d'une perte). Construire un tableau montrant les gains et leurs effectifs. Calculer le gain moyen par partie du joueur.

**13** Soit X une variable aléatoire telle que  $E(X) = 4$  et  $V(X) = 3$ . On pose  $Y = 1 - 2X$ . Calculer l'espérance et la variance de Y.

 **14** Soit X une variable aléatoire dont la loi de probabilité est donnée dans le tableau ci-dessous.

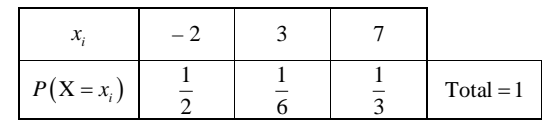

On pose  $Y = X^2$ . Calculer l'espérance et la variance de Y.

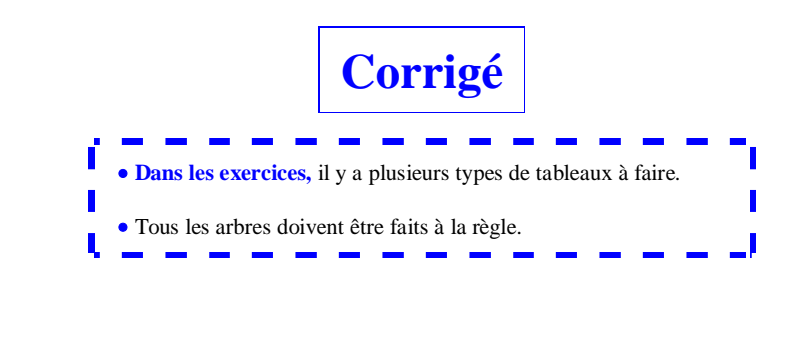

 **1**

 $1 \rightarrow 1 \in$ 

 $6 \rightarrow 6 \in$ 

autre  $\rightarrow -2 \in$ 

X : gain algébrique lors d'un lancer

## **1°) Déterminons la loi de probabilité de X.**

*X* peut prendre les valeurs :  $x_1 = 1$ ,  $x_2 = 6$ ,  $x_3 = -2$ .

Nous sommes dans un cas d'équiprobabilité c'est-à-dire que l'expérience aléatoire peut être modélisée par une loi d'équiprobabilité *P*.

Tableau donnant la loi de probabilité de X :

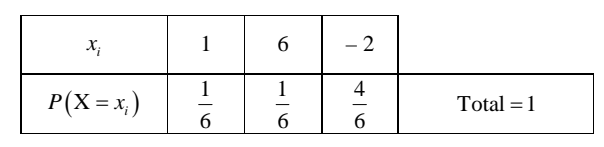

Faire le diagramme en bâtons.

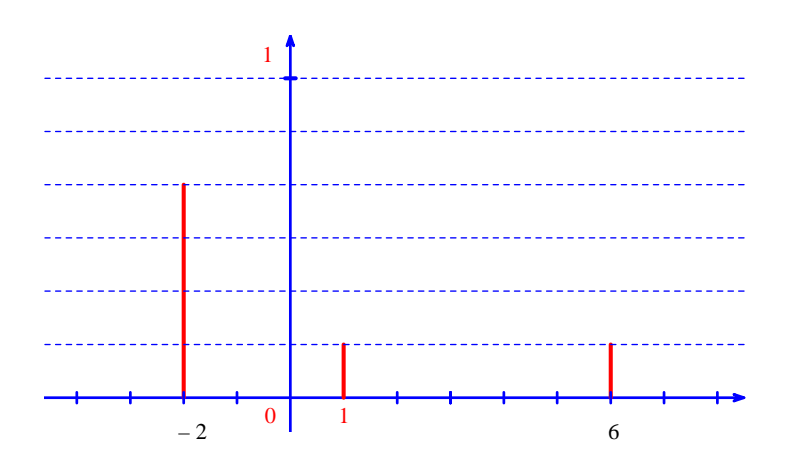

2°)

 **Calculons l'espérance mathématique de X.**

$$
E(X) = \sum_{i=1}^{i=3} x_i \times P(X = x_i)
$$
  
=  $1 \times \frac{1}{6} + 6 \times \frac{1}{6} + (-2) \times \frac{4}{6}$   
=  $-\frac{1}{6}$ 

Comme l'espérance est strictement négative, on peut dire que le jeu est défavorable au joueur. Le joueur risque plus de perdre de l'argent que d'en gagner.

Plus précisément, s'il joue un très grand nombre de fois, le « gain » moyen sera égal à  $-\frac{1}{6}$ .

## **Calculons la variance de X.**

On utilise directement la formule de König-Huygens car le calcul est plus simple qu'avec la formule de définition.

Avec la définition :

$$
V(X) = \left(1 - \left(-\frac{1}{6}\right)\right)^2 \times \frac{1}{6} + \left(6 - \left(-\frac{1}{6}\right)\right)^2 \times \frac{1}{6} + \left(-2 - \left(-\frac{1}{6}\right)\right)^2 \times \frac{4}{6}
$$
  
=  $\left(\frac{7}{6}\right)^2 \times \frac{1}{6} + \left(\frac{37}{6}\right)^2 \times \frac{1}{6} + \left(-\frac{11}{6}\right)^2 \times \frac{4}{6}$   
=  $\frac{317}{36}$ 

Avec la formule de König-Huygens :

$$
V(X) = \left(\sum_{i=1}^{i=3} (x_i)^2 \times P(X = x_i)\right) - \left[E(X)\right]^2
$$
  
=  $1^2 \times \frac{1}{6} + 6^2 \times \frac{1}{6} + (-2)^2 \times \frac{4}{6} - \left(-\frac{1}{6}\right)^2$   
=  $\frac{53}{6} - \frac{1}{36}$   
=  $\frac{317}{36}$ 

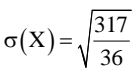

$$
=\frac{\sqrt{317}}{6}
$$

On peut vérifier ces trois résultats en utilisant les touches statistiques de la calculatrice.

On laisse la valeur exacte pour les résultats de l'espérance, la variance et l'écart-type (ce qui n'empêche pas de regarder des valeurs approchées à la calculatrice).

En tous cas, il serait mauvais de chercher une valeur approchée de la variance à la calculatrice et de l'utiliser pour donner ensuite une valeur approchée de l'écart-type.

3°) On rappelle F est définie par  $F(x) = P(X \le x)$ .

X peut prendre trois valeurs : – 2, 1 et 6. On va distinguer 4 cas suivant les valeurs de *x*.

 $x < -2$ :  $-2 \le x < 1$ :  $1 \le x < 6$ :  $x \ge 6$ 

Il faut faire très attention aux inégalités larges et strictes.

• Si  $x < -2$ , alors  $F(x) = P(X \le x) = 0$ .

En effet, lorsque  $x < -2$ , l'événement  $(X \le x)$  est l'événement impossible car – 2 est la valeur la plus petite que peut prendre X.

• Si – 2  $\le x < 1$ , alors  $F(x) = P(X \le x) = P(X = -2) = \frac{2}{3}$ .

En effet, dans ce cas, la seule valeur possible de X inférieure ou égale à *x* est – 2.

• Si  $1 \le x < 6$ , alors  $F(x) = P(X \le x) = P(X = -2) + P(X = 1) = \frac{2}{3} + \frac{1}{6} = \frac{5}{6}$ .

En effet, dans ce cas, les seules valeurs possibles de X inférieures ou égales à *x* sont 1 et – 2.

 $\bullet$  Si  $x \ge 6$ , alors  $F(x) = P(X \le x) = P(X = -2) + P(X = 1) + P(X = 6) = 1$ . En effet, dans ce cas, les valeurs possibles de *X* inférieures ou égales à *x* sont – 2, 1, 6.

F est une fonction constante par intervalles.

Faire la représentation graphique.

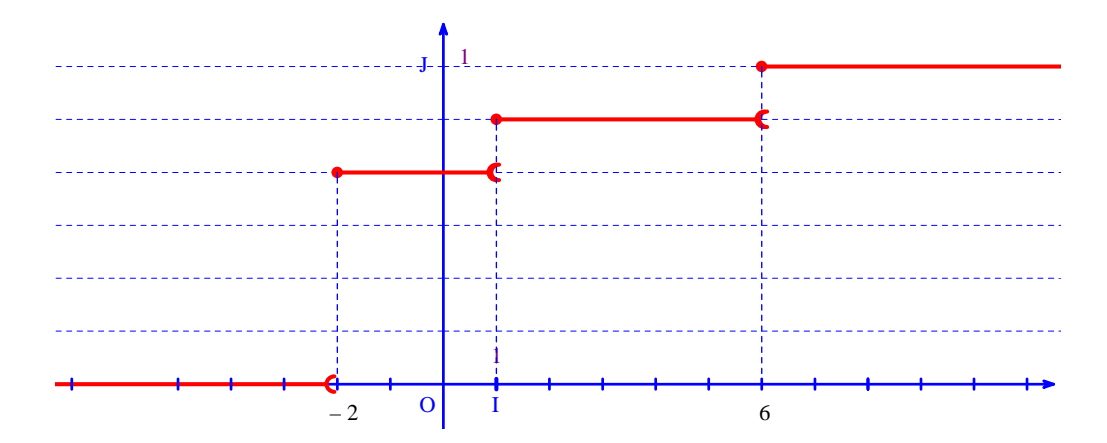

4°) Programme Python :

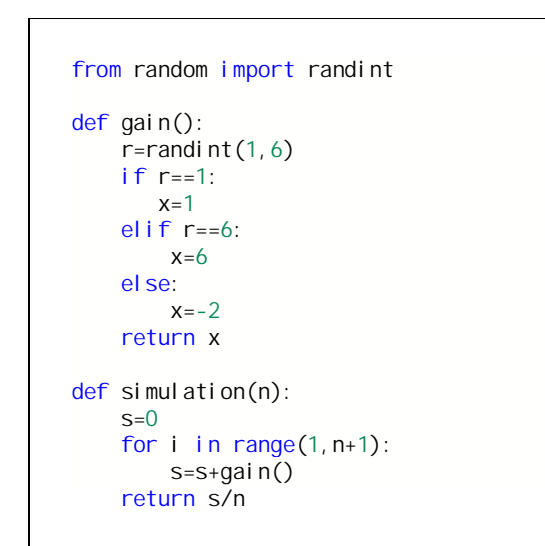

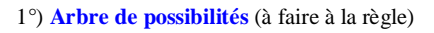

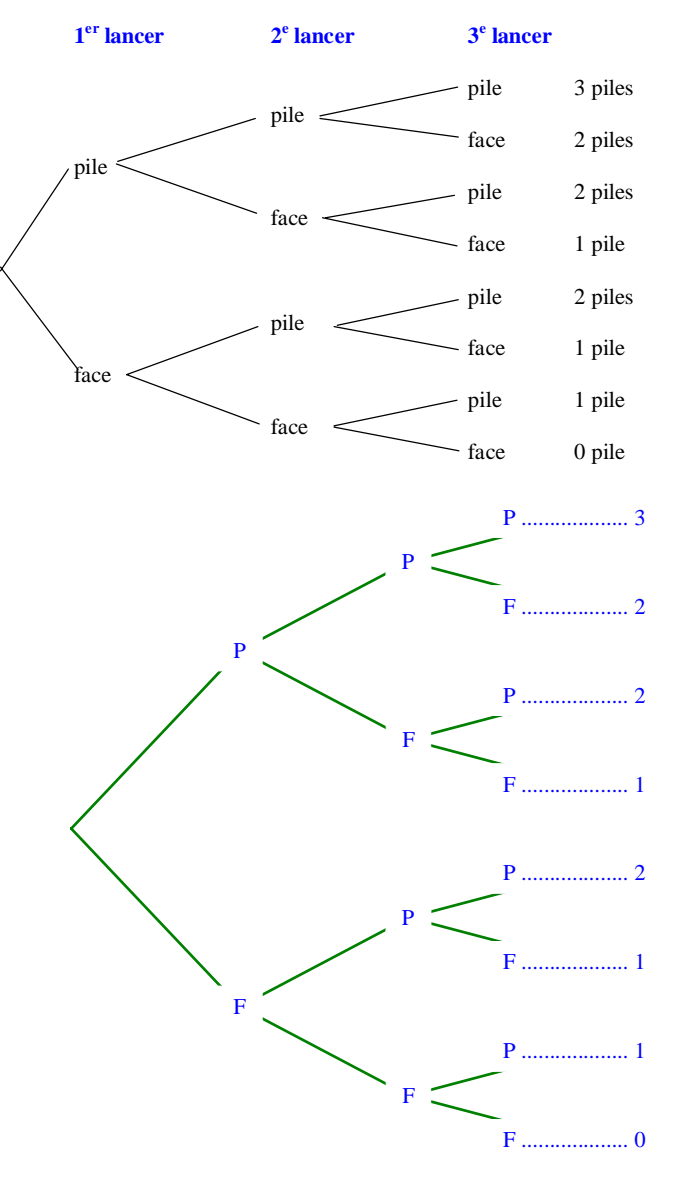

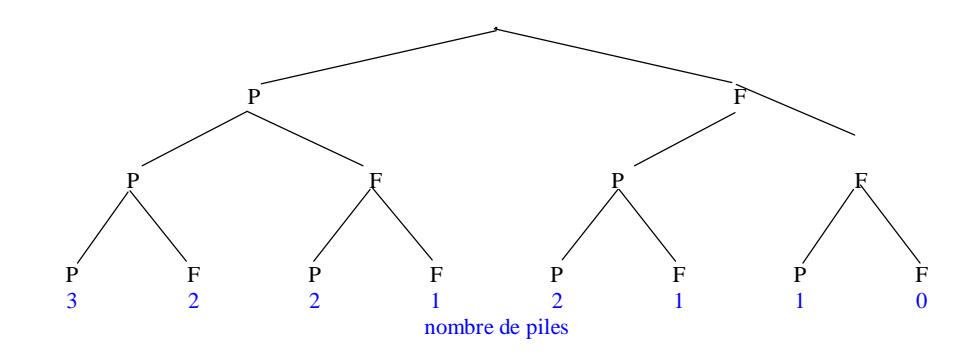

2°) X : nombre de piles à l'issue des trois lancers

## **Déterminons la loi de probabilité de X.**

Il y a 8 résultats possibles pour l'expérience aléatoire.

*X* peut prendre les valeurs :  $x_1 = 0$ ,  $x_2 = 1$ ,  $x_3 = 2$  et  $x_4 = 3$ .

Nous sommes dans un cas d'équiprobabilité.

$$
P(X=0) = \frac{1}{8}
$$

$$
P(X=1) = \frac{3}{8}
$$

$$
P(X=2) = \frac{3}{8}
$$

$$
P(X=3) = \frac{1}{8}
$$

On présente la loi de probabilité de X dans un tableau.

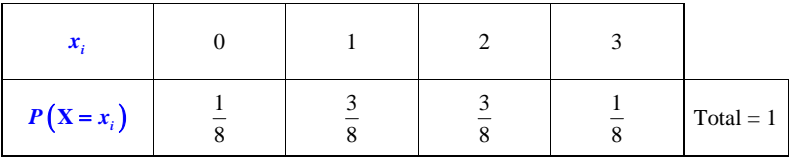

3°) **Calculons l'espérance, la variance et l'écart-type de X.**

## **Calcul de l'espérance**

$$
E(X) = 0 \times \frac{1}{8} + 1 \times \frac{3}{8} + 2 \times \frac{3}{8} + 3 \times \frac{1}{8} = \frac{3}{8} + \frac{6}{8} + \frac{3}{8} = \frac{3}{2}
$$

$$
E(X) = \sum_{i=1}^{i=4} x_i \times P(X = x_i)
$$
  
=  $0 \times \frac{\cancel{1}}{8} + 1 \times \frac{3}{8} + 2 \times \frac{3}{8} + 3 \times \frac{1}{8}$   
=  $\frac{3}{8} + \frac{6}{8} + \frac{3}{8}$   
=  $\frac{3}{2}$ 

## **Calcul de la variance**

Il y a deux méthodes qui donnent évidemment le même résultat.

On peut choisir la méthode que l'on veut mais la méthode avec la formule de Kœnig-Huygens est plus simple donc préférable (car les calculs sont plus rapides, avec moins de risques de fautes de calcul).

**1 ère méthode :** avec la définition

$$
V(X) = \left(0 - \frac{3}{2}\right)^2 \times \frac{1}{8} + \left(1 - \frac{3}{2}\right)^2 \times \frac{3}{8} + \left(2 - \frac{3}{2}\right)^2 \times \frac{3}{8} + \left(3 - \frac{3}{2}\right)^2 \times \frac{1}{8} = \frac{3}{4}
$$

ou

$$
V(X) = \left(\sum_{i=1}^{i=4} (x_i - E(X))^2 \times P(X = x_i)\right) - \left[E(X)\right]^2
$$
  
=  $\left(0 - \frac{3}{2}\right)^2 \times \frac{1}{8} + \left(1 - \frac{3}{2}\right)^2 \times \frac{3}{8} + \left(2 - \frac{3}{2}\right)^2 \times \frac{3}{8} + \left(3 - \frac{3}{2}\right)^2 \times \frac{1}{8}$   
=  $\frac{3}{4}$ 

**2 e méthode :** avec la formule de Kœnig-Huygens

$$
V(X) = 0^{2} \times \frac{1}{8} + 1^{2} \times \frac{3}{8} + 2^{2} \times \frac{3}{8} + 3^{2} \times \frac{1}{8} - \left(\frac{3}{2}\right)^{2} = \frac{12}{4} - \frac{9}{4} = \frac{3}{4}
$$
  
ou  

$$
V(X) = \left(\sum_{i=1}^{i=4} (x_{i})^{2} \times P(X = x_{i})\right) - \left[E(X)\right]^{2}
$$

$$
= 0^{2} \times \frac{1}{8} + 1^{2} \times \frac{3}{8} + 2^{2} \times \frac{3}{8} + 3^{2} \times \frac{1}{8} - \left(\frac{3}{2}\right)^{2}
$$

$$
= \frac{3}{4}
$$

**Calcul de l'écart-type**

$$
\sigma(X) = \sqrt{\frac{3}{4}} = \frac{\sqrt{3}}{2}
$$
  
Bilan: E(X) =  $\frac{3}{2}$ , V(X) =  $\frac{3}{4}$ ,  $\sigma(X) = \frac{\sqrt{3}}{2}$ 

On peut aussi faire l'arbre dans l'autre sens.

On peut vérifier ces trois résultats en utilisant les touches statistiques de la calculatrice.

# **3 X : différence entre le plus grand nombre tiré et le plus petit**

1°) On fait un arbre de possibilités (à la règle). À droite, on écrit les valeurs de X pour chaque résultat.

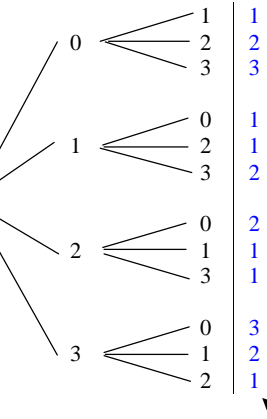

différence entre le plus grand et le plus **petit** and the petit of the set of the set of the set of the set of the set of the set of the set of the set of the set of the set of the set of the set of the set of the set of the set of the set of the set of the set of

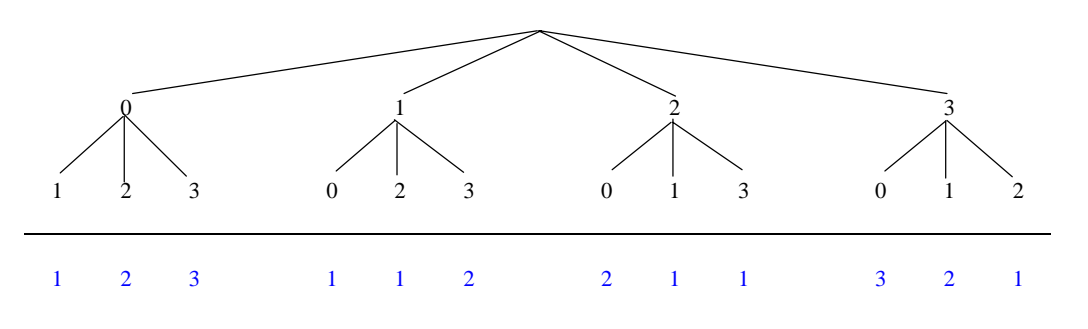

différence entre le plus grand et le plus petit

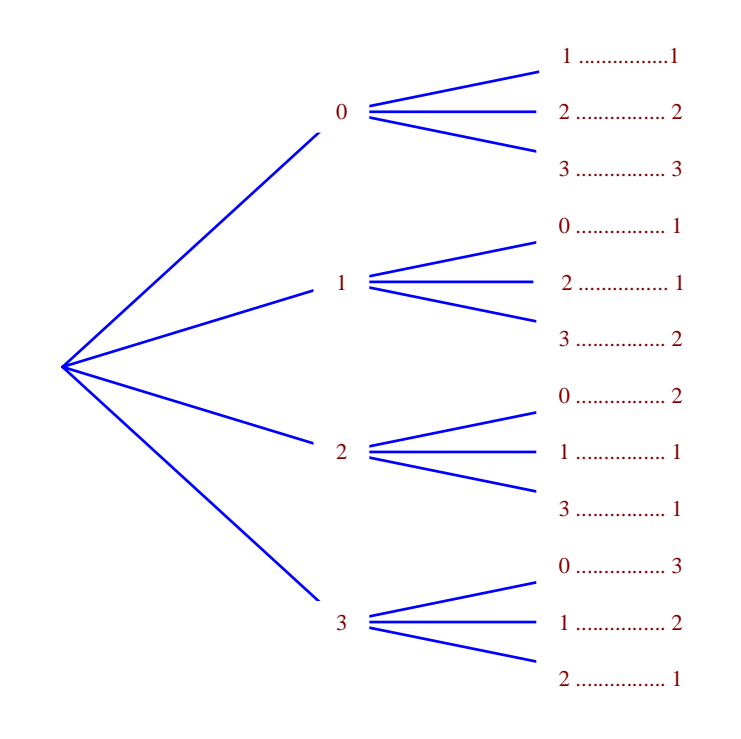

#### 2°) **Déterminons la loi de probabilité de X.**

Il y a 12 résultats possibles.

X peut prendre les valeurs  $x_1 = 1$ ,  $x_2 = 2$  et  $x_3 = 3$ .

Nous sommes dans un cas d'équiprobabilité c'est-à-dire que l'expérience aléatoire est décrite par une loi d'équiprobabilité *P*.

$$
P(X=1) = \frac{6}{12} = \frac{1}{2}
$$
  

$$
P(X=2) = \frac{4}{12} = \frac{1}{3}
$$
  

$$
P(X=3) = \frac{2}{12} = \frac{1}{6}
$$

La loi de probabilité de X est donnée dans le tableau :

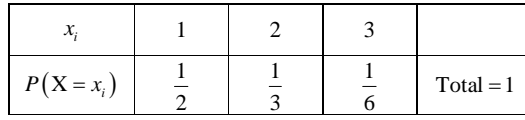

La loi de la variable n'est pas une loi d'équiprobabilité comme on peut l'observer dans le tableau mais la loi *P* qui modélise l'expérience aléatoire est une loi d'équiprobabilité (tous les couples (0 ; 1), (0 ; 2), (0 ; 3) etc… de

l'univers des possibles ont la même probabilité  $\frac{1}{12}$ ).

#### **Remarque :**

On peut éventuellement laisser les résultats des probabilités sous forme fractionnaire non simplifiée (avec des dénominateurs égaux à 12).

**Question non demandée :** calculer l'espérance, la variance et l'écart-type de X.

On trouve : 
$$
E(X) = \frac{3}{2}
$$
,  $V(X) = \frac{5}{9}$  et  $\sigma(X) = \frac{\sqrt{5}}{3}$ .

 **4**

L'expérience aléatoire est constituée de deux t**irages successifs avec remise dans une urne.**

 $1^{\circ}$ 

Il y a plusieurs types de représentations possibles : arbre de possibilités, arbre de probabilités, tableau à double entrée.

1 ère représentation possible : arbre de possibilités

Appliquer le principe de différenciation des boules. Noter  $V_1$ ,  $V_2$ ,  $V_3$  les trois boules vertes,  $R_1$  et  $R_2$  les boules rouges et N la boule noire.

Attention, il s'agit d'un problème de modélisation fondamental en probabilités. On rencontre ce type de problème dans l'exemple célèbre de deux lancers d'une pièce équilibrée (problème de « croix ou pile » de D'Alembert ; on parle aussi de « paradoxe de D'Alembert »). D'Alembert a été l'un des concepteurs et rédacteur de l'Encyclopédie. Les résultats des probabilités doivent être en accord avec la réalité.

Il y a 36 résultats possibles.

Pour faire l'arbre, prendre le cahier dans l'autre sens de façon à écrire sur deux pages (l'arbre est tellement grand qu'il n'y a pas moyen de faire autrement pour s'y retrouver).

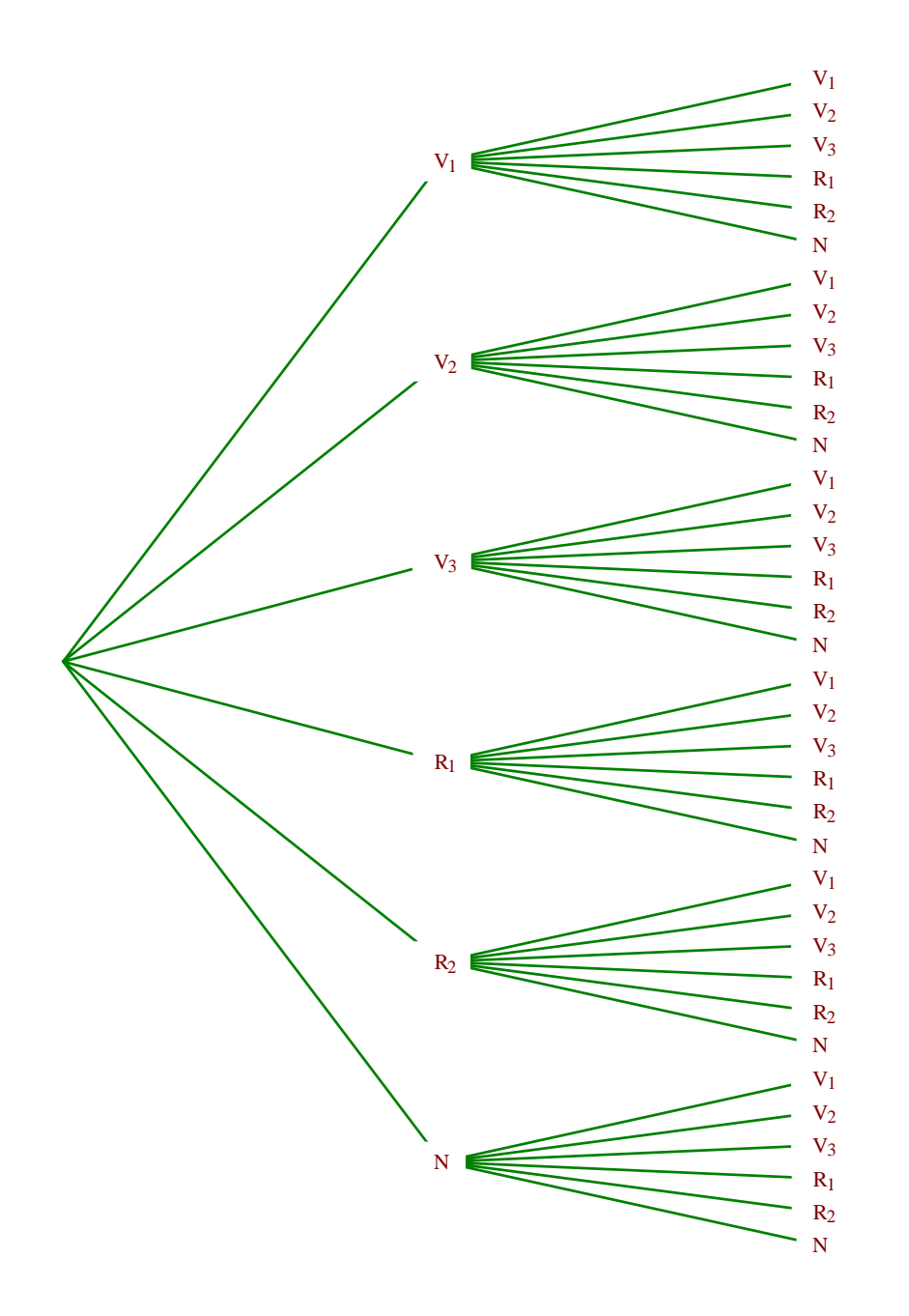

Il y a  $6 \times 6 = 36$  résultats possibles pour l'expérience aléatoire.

2<sup>e</sup> représentation possible : arbre de probabilités (pondéré)

- On obtient un arbre plus petit en considérant seulement trois événements :
- R : « La boule tirée est rouge »
- V : « La boule tirée est verte »
- N : « La boule tirée est noire »

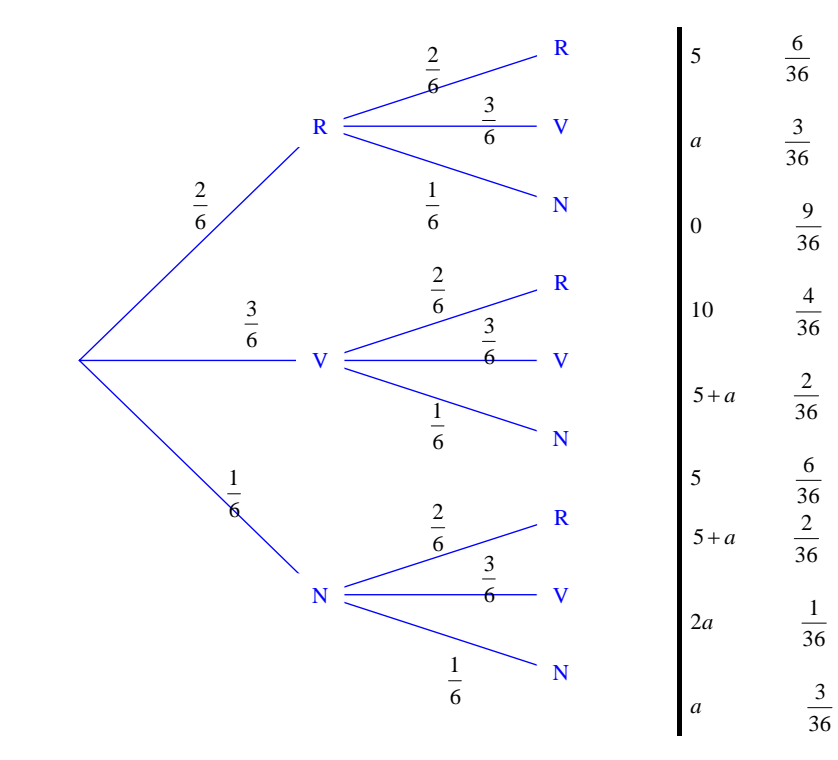

3 e représentation possible : tableau double entrée

#### 2°) **Calculs de probabilités**

Nous sommes dans un cas d'équiprobabilité c'est-à-dire que l'expérience aléatoire peut être modélisée par une loi d'équiprobabilité *P* .

a)

### **A : « la première boule tirée est verte »**

Il y a 18 résultats possibles pour A.

$$
P(A) = \frac{18}{36}
$$

$$
= \frac{1}{2}
$$

#### **B : « la première boule tirée est noire »**

Il y a 6 résultats possibles pour B.

$$
P(B) = \frac{6}{36}
$$

$$
= \frac{1}{6}
$$

#### b) **Calculons la probabilité de l'événement**  $A \cup B$ **.**

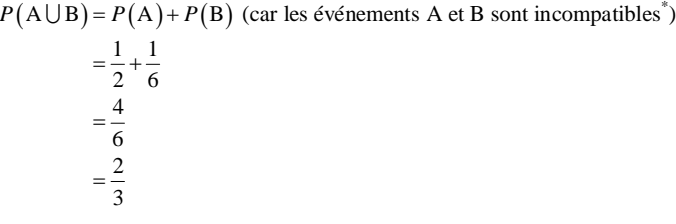

\* A et B sont incompatibles signifie que  $A \cap B = \emptyset$  (les événements A et B n'ont pas de résultats en commun)

3°) X associe à chaque issue la somme des numéros sortis.

#### a) **Déterminons les valeurs prises par X.**

Lorsque l'on tire deux boules vertes, la somme des numéros tirés est égale à 0. Lorsque l'on tire une boule verte et une boule rouge, la somme des numéros tirés est égale à 5. Lorsque l'on tire deux boules rouges, la somme des numéros tirés est égale à 10. Lorsque l'on tire une boule verte et une boule noire, la somme des numéros tirés est égale à *a*. Lorsque l'on tire deux boules noires, la somme des numéros sortis est égale à 2*a*. Lorsque l'on tire une boule rouge et une boule noire la somme des numéros tirés est égale à 5 + a.

Les valeurs prises par X sont : 0, 5, 10, *a*,  $2a$ ,  $5 + a$ .

b) **Déterminons la loi de probabilité de X.**

On pose  $x_1 = 0$ ,  $x_2 = 5$ ,  $x_3 = 10$ ,  $x_4 = a$ ,  $x_5 = 5 + a$ ,  $x_6 = 2a$ .

La loi de probabilité de X est donnée dans le tableau suivant :

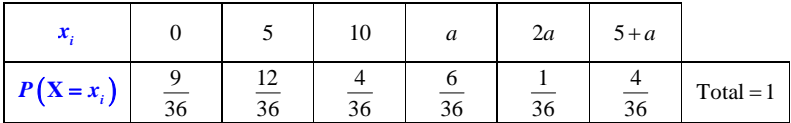

On ne met pas forcément les résultats des probabilités sous forme de fractions irréductibles (car cela sera plus simple lorsque l'on va faire le calcul de l'espérance).

#### c) **Calculons l'espérance de X.**

$$
E(X) = \sum_{i=1}^{i=6} x_i \times P(X = x_i)
$$
  
=  $0 \times \frac{9}{36} + 5 \times \frac{12}{36} + 10 \times \frac{4}{36} + a \times \frac{6}{36} + 2a \times \frac{1}{36} + (5 + a) \times \frac{4}{36}$   
=  $\frac{10 + a}{3}$ 

 **5**

Nous sommes dans un cas d'équiprobabilité c'est-à-dire que l'expérience aléatoire est modélisée par une loi d'équiprobabilité *P*.

 $1^{\circ}$ 

## a) **Déterminons le nombre de cas où le gain est nul.**

Le gain est nul si le joueur tire un valet, un 10 ou un 9. Il y a  $3 \times 4 = 12$  possibilités.

## b) **Déterminer la probabilité de perdre de l'argent.**

 $p = P$  (« perdre de l'argent »)

 $p \equiv P \left( \text{ where } p \text{ in } p \right) + P \left( \text{ where } p \text{ in } p \right)$ 

$$
=\frac{4 \times 2}{32}
$$

$$
=\frac{1}{4}
$$

2°) X est la différence entre la valeur en euros de la carte tirée et la mise (valeur de la carte – mise posée au début).

#### a) **Déterminons les valeurs que peut prendre X.**

On retire la mise de 5 euros à la valeur de chaque carte (il faut faire attention et y penser).

*X* peut prendre les valeurs :  $x_1 = 13 - 5 = 8$ ,  $x_2 = 11 - 5 = 6$ ,  $x_3 = 5 - 5 = 0$ ,  $x_4 = 3 - 5 = -2$ ,  $x_5 = 1 - 5 = -4$ .

#### b) **Déterminons la loi de probabilité de X.**

Nous sommes dans un cas d'équiprobabilité.

$$
P(X = 8) = P(\text{« tirer un as »}) = \frac{4}{32} = \frac{1}{8}
$$
  
\n
$$
P(X = 6) = P(\text{« tierr un roi ou une dame »}) = \frac{8}{32} = \frac{1}{4}
$$
  
\n
$$
P(X = 0) = P(\text{« tierr un valet, un 10 ou un 9 »}) = \frac{12}{32} = \frac{3}{8}
$$
  
\n
$$
P(X = -2) = P(\text{« tierr un 8 »}) = \frac{4}{32} = \frac{1}{8}
$$
  
\n
$$
P(X = -4) = P(\text{« tierr un 7 »}) = \frac{4}{32} = \frac{1}{8}
$$

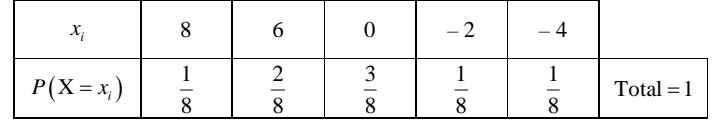

Remarque : pour le calcul de l'espérance, il n'est pas forcément utile d'écrire les probabilités sous la forme de fractions irréductibles ; on peut très bien les laisser avec un dénominateur égal à 8 (ça simplifie les calculs).

## c) **Calcul de l'espérance de X**

$$
E(X) = \sum_{i=1}^{1.5} x_i \times P(X = x_i)
$$
  
=  $8 \times \frac{1}{8} + 6 \times \frac{2}{8} + 0 \times \frac{3}{8} - 2 \times \frac{1}{8} - 4 \times \frac{1}{8}$   
=  $\frac{8 + 12 - 2 - 4}{8}$   
=  $\frac{14}{8}$   
=  $\frac{7}{4}$ 

On peut vérifier ce résultat en utilisant les touches statistiques de la calculatrice.

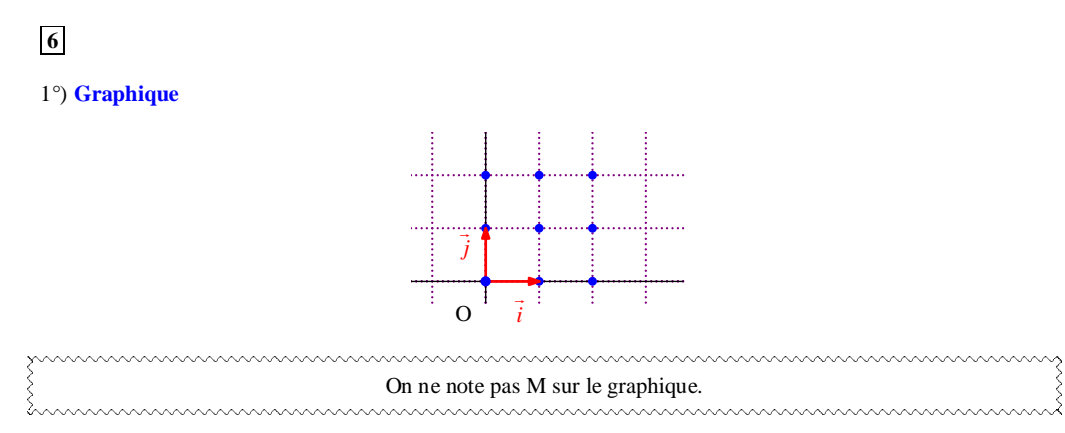

Le premier point est le point O ; il correspond à  $x = 0$  et  $y = 0$ .

Le deuxième point à droite de O correspond à  $x = 1$  et  $y = 0$ . Le troisième point à droite correspond à  $x = 2$  et  $y = 0$ . Etc.

#### 2°) **Calculs de probabilités**

Nous sommes dans un cas d'équiprobabilité c'est-à-dire que l'expérience aléatoire est modélisée par une loi d'équiprobabilité *P*.

Il y a 9 résultats possibles pour l'expérience aléatoire.

## **A : « le point M est sur l'axe des abscisses »**

$$
P(A) = \frac{3}{9} = \frac{1}{3}
$$

## **B : « le point M appartient au cercle de centre O et de rayon 1 »**

$$
P(B) = \frac{2}{9}
$$

3°)  $X = x^2 + y^2$  = abscisse de M au carré + ordonnée de M au carré

#### a) **Déterminons la loi de probabilité de X.**

*X* peut prendre les valeurs :  $x_1 = 0$ ,  $x_2 = 1$ ,  $x_3 = 2$ ,  $x_4 = 4$ ,  $x_5 = 5$ ,  $x_6 = 8$ .

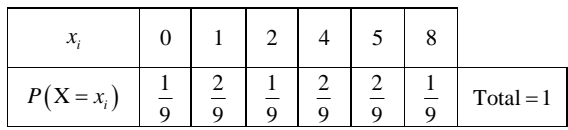

b) **Calculons l'espérance et la variance.**

$$
E(X) = \sum_{i=1}^{i=6} x_i \times P(X = x_i)
$$
  
=  $0 \times \frac{1}{9} + 1 \times \frac{2}{9} + 2 \times \frac{1}{9} + 4 \times \frac{2}{9} + 5 \times \frac{2}{9} + 8 \times \frac{1}{9}$   
=  $\frac{30}{9}$   
=  $\frac{10}{3}$   

$$
V(X) = \left(\sum_{i=1}^{i=6} (x_i)^2 \times P(X = x_i)\right) - \left[E(X)\right]^2
$$
  
=  $\frac{2}{9} + \frac{32}{9} + \frac{4}{9} + \frac{50}{9} + \frac{64}{9} - \frac{100}{9}$   
=  $\frac{52}{9}$ 

c)

*D* : disque fermé de centre O et de rayon  $\sqrt{3}$ 

Calculons la probabilité de l'événement C : «  $M \in D$  ».

#### **Rappel (définition d'un disque fermé) :**

Soit O un point fixé du plan et *R* un réel strictement positif. Le disque fermé de centre O et de rayon *R* est le domaine du plan limité par le cercle de centre O et rayon R, frontière comprise. mummummummummummummummummummummummum

#### **Propriété :**

Soit O un point fixé du plan et *R* un réel strictement positif.  $\begin{cases} \text{Le disque ferm\'e de centre O et de rayon R est l'ensemble des points N tels que ON } \leq R \,. \end{cases}$ 

Remarque : N peut être confondu avec O.

Le cercle est la « surface » (comme disent les élèves).

## **Le lundi 28 novembre 2016**

Le cercle disque ... est la surface.

## **Le 25-11-2016**

Paul Fomel (1ère S1)

 $M$  appartient au cercle  $= M$  est situé sur le cercle.

M appartient au disque fermé  $=$  M est dans le disque.

On commence par tracer le cercle de centre O et de rayon  $\sqrt{3}$  sur le graphique.

On peut éventuellement hachurer *D* (disque fermé de centre O et de rayon  $\sqrt{3}$ )

Il peut être intéressant de rappeler la construction d'un segment de longueur  $\sqrt{3}$  à la règle et au compas, connaissant un segment de longueur 1. On construit pour cela un triangle rectangle dont l'hypoténuse a pour longueur 2 et dont un côté de l'angle

droit a pour longueur 1.

mummummummummummummummummummummummum

1 ère méthode :

Graphiquement, on observe que les points qui appartiennent à *D* sont les points de coordonnées  $(0, 0)$ ,  $(1, 0)$ ,  $(1;1), (0;1).$ 

Comme il y a 4 points, on a :  $P(C) = \frac{4}{9}$ .

2<sup>e</sup> méthode :

 $M \in D \Leftrightarrow OM \leqslant \sqrt{3}$  $\Leftrightarrow$  OM<sup>2</sup>  $\leq$  3

 $\Leftrightarrow x^2 + y^2 \leq 3$  (car OM<sup>2</sup> =  $(x-0)^2 + (y-0)^2 = x^2 + y^2$  : on applique la formule du carré de la distance de deux points dans le plan muni d'un repère orthonormé))

 $\Leftrightarrow$  **X**  $\leq$  3

\* Il y a conservation du sens de l'inégalité lorsque l'on élève au carré les deux membres car OM est une longueur donc OM  $\geq 0$  et  $\sqrt{3} \geq 0$ .

#### On peut utiliser le symbole d'appartenance.

Le symbole  $\Leftrightarrow$  signifie « équivaut à » remplacer par « si et seulement si ».

$$
P(C) = P(X \le 3) = P(X = 0) + P(X = 1) + P(X = 2) = \frac{4}{9}
$$

 $P(X=3)$  n'apparaît pas dans la somme ; en effet, X ne peut pas prendre la valeur 3 donc  $P(X=3) = 0$ . 

En raccourci, 
$$
P(C) = P(\sqrt{x^2 + y^2} \le \sqrt{3}) = P(x^2 + y^2 \le 3) = \frac{4}{9}
$$

 **7**

1°) **Tableau d'effectifs**

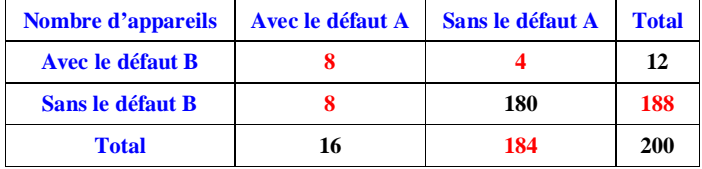

On commence par remplir en noir les données de l'énoncé en faisant attention que les valeurs 12 et 16 figurent dans des cases « total ».

La valeur 200 figure dans le total des totaux.

La valeur 180 à l'intersection de la ligne sans le défaut B et de la colonne sans le défaut A.

On complète les autres cases en effectuant des différences.

Nombre total d'appareils sans le défaut B :  $200 - 12 = 188$ .

Nombre total d'appareils sans le défaut  $A: 200 - 16 = 184$ .

Nombre d'appareils avec le défaut A et avec le défaut B :  $188 - 180 = 8$ . Nombre d'appareils avec le défaut A et le défaut B :  $16-8=8$ . Nombre d'appareils avec le défaut B et sans le défaut B :  $184 - 180 = 4$ .

2°) X associe à tout appareil au hasard son prix de revient c'est-à-dire le coût de production augmenté\* éventuellement du coût de réparation.

\* augmenté éventuellement : c'est-à-dire auquel on ajoute éventuellement son coût de réparation (lorsqu'il a un ou deux défauts).

a) X peut prendre les valeurs  $x_1 = 95$ ,  $x_2 = 105$ ,  $x_3 = 110$ ,  $x_4 = 120$  (en fonction du (des) défaut(s)). Nous sommes dans un cas d'équiprobabilité c'est-à-dire que l'expérience aléatoire peut être modélisée par une loi d'équiprobabilité *P*.

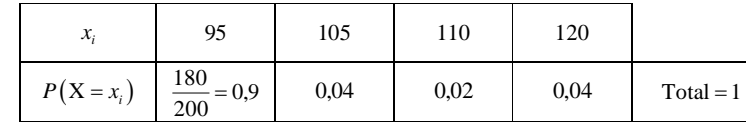

 $-95 \in \text{1}$  pour ceux qui n'ont aucun défaut (il y en a 180)

 $-105 \in \text{12}$  pour ceux qui ont le défaut A et pas le défaut B (il y en a 8)

 $-110 \in$ : pour ceux qui ont le défaut B et pas le défaut A (il y en a 4)

- 120  $\epsilon$ : pour ceux qui ont les deux défauts (il y en a 8)

b)  
\n
$$
\mu = E(X)
$$
\n
$$
= \sum_{i=1}^{i=4} x_i \times P(X = x_i)
$$
\n
$$
= 95 \times 0, 9 + 105 \times 0, 04 + 110 \times 0, 02 + 120 \times 0, 04
$$
\n
$$
= 96,7
$$

L'espérance est la moyenne des valeurs pondérées par les probabilités.

Cette valeur de  $\mu$  signifie que le coût moyen d'un appareil est de 96,7  $\in$ .

3°) a) 96,7 96 donc l'usine ne peut pas espérer faire des bénéfices en vendant 96 € chaque appareil produit. L'usine réalise une perte de  $0.7 \epsilon$ en movenne.

b) Il faut que l'usine vende chaque appareil 106,7 € pour réaliser un bénéfice de 10 € par appareil.

**8** Faire une représentation en « patatoïdes ».

1°) Nombre de tiges du lot L qui ne présentent : a) que le défaut  $D_1$  : 6 ; b) que le défaut  $D_2$ :4; c) ni le défaut  $D_1$  ni le défaut  $D_2$ :  $100 - 12 = 88$ 

ensemble des tiges qui présentent le défaut  $D<sub>1</sub>(8)$ 

(8) ensemble des tiges qui présentent le défaut  $D_2$  (6)

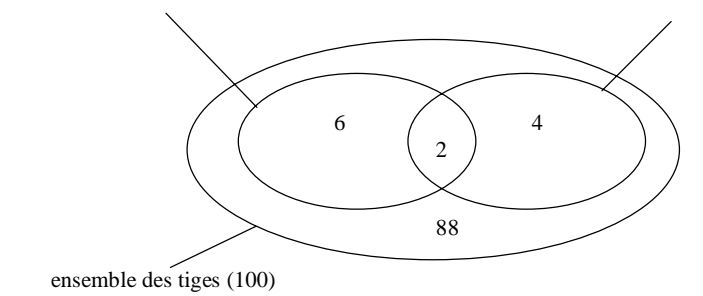

2°) Nous sommes dans un cas d'équiprobabilité c'est-à-dire que l'expérience aléatoire est modélisée par une loi d'équiprobabilité *P*.

a) A : « la tige choisie présente les deux défauts »  $P(A) = 0.02$ 

b) B : « la tige choisie présente un défaut et un seul » On prend les tiges qui ont seulement le défaut  $D_1$  ou le défaut  $D_2$ .

$$
P(B) = \frac{10}{100} = 0.1
$$

c) C : « la tige choisie ne présente aucun des deux défauts »  $P(C) = 0.88$ 

3°) X associe à chaque tirage le nombre de défauts présentés par cette tige.

a) Une tige peut présenter 0, 1 ou 2 défauts donc X peut prendre les valeurs  $x_1 = 0$ ,  $x_2 = 1$ ,  $x_3 = 2$  (on trouve ces valeurs par « logique » et non par calcul).

b)

 $P(X=0) = P$  (« la tige ne présente aucun défaut ») =  $P(C) = 0.88$ 

 $P(X=1) = P$  (« la tige présente un seul défaut »  $P(B) = 0.1$ 

 $P(X = 2) = P$  (« la tige présente les deux défauts ») =  $P(A) = 0.02$ 

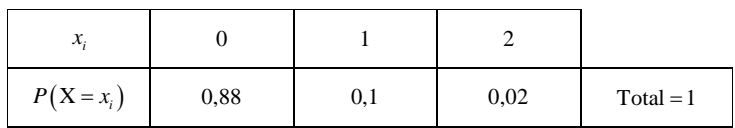

 **Calcul de l'espérance mathématique de X :**

$$
E(X) = \sum_{i=1}^{i=3} x_i \times P(X = x_i)
$$

 $= 0 \times 0.88 + 1 \times 0.1 + 2 \times 0.02$ 

 $= 0.14$ 

#### **Calcul de la variance de X :**

$$
V(X) = \left(\sum_{i=1}^{i=3} (x_i)^2 \times P(X = x_i)\right) - \left[E(X)\right]^2 \quad \text{(on applicable a formulae } K \text{ canig. Huyghens)}
$$
\n
$$
= 0^2 \times 0.88 + 1^2 \times 0.1 + 2^2 \times 0.02 - (0.14)^2
$$
\n
$$
= 0.1604
$$

 **9**

1°) a) On fait un tableau à double entrée.

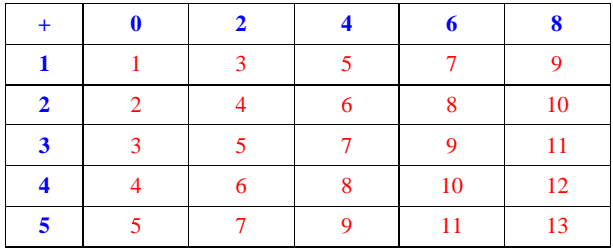

Nous sommes dans un cas d'équiprobabilité c'est-à-dire que l'expérience aléatoire peut être modélisée par une loi d'équiprobabilité *P*.

Il y a 25 résultats possibles pour l'expérience aléatoire.

b) **A : « obtenir pour une partie une somme égale à 7 »**

$$
P(A) = \frac{3}{25}
$$

c) **B : « obtenir pour une partie une somme paire »**

 $P(B) = \frac{10}{25} = \frac{2}{5}$ 

d) **C : « obtenir pour une partie une somme au plus égale à 7 »**

$$
P(C) = \frac{14}{25}
$$

*Remarque :*

On pourrait aussi ne pas nommer les événements et écrire *P* (« obtenir pour une partie une somme égale à 7 ») et de même pour les autres événements en écrivant chaque fois l'événement entre guillemets.

2°) a) 
$$
P(\text{« gagner } 100 \text{ euros } \text{»}) = \frac{1}{25}
$$

b) X : gain en euros

Pour déterminer la loi de probabilité, on utilise le tableau à double entrée fait au début de l'exercice. On pourrait éventuellement refaire un tableau à double entrée.

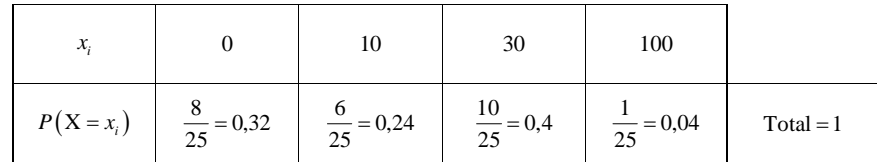

c)

$$
E(X) = \sum_{i=1}^{i=4} x_i \times P(X = x_i)
$$
  
= 0 × 0, 32 + 10 × 0, 24 + 30 × 0, 4 + 100 × 0, 4  
= 18,4

d)  $E(X) = 18,4$  et donc  $E(X) < 20$  et par conséquent, le jeu n'est pas équitable.

Non seulement, le jeu n'est pas équitable mais il est aussi défavorable au joueur.

Les exercices  $\boxed{10}$  et  $\boxed{11}$  se prêtant facilement à des simulations sur tableur.

# **10 Loi de probabilité de X**

On peut faire un tableau à double entrée ou un arbre.

X est le plus grand des deux numéros obtenus.

On utilise un arbre de possibilités ou un tableau.

Il y a 36 résultats possibles pour l'expérience aléatoire.

*X* peut prendre les valeurs :  $x_1 = 1$ ,  $x_2 = 2$ ,  $x_3 = 3$ ,  $x_4 = 4$ ,  $x_5 = 5$ ,  $x_6 = 6$ .

Nous sommes dans un cas d'équiprobabilité c'est-à-dire que l'expérience aléatoire est modélisée par une loi d'équiprobabilité *P*.

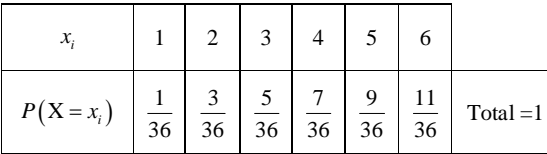

*Exemple :*

Le plus grand des deux numéros est  $2$  : il y a 3 résultats possibles  $((1; 2), (2; 1), (2; 2))$ .

# **11 Lancers de deux dés**

X : somme des numéros sur les faces supérieures des deux dés

1°) **Déterminons les valeurs possibles de X.**

Il y a deux façons de répondre : X peut prendre les valeurs 2 ; 3 ; 4 ; 5 ; 6 ; 7 ; 8 ; 9 ; 10 ; 11 ; 12. X peut prendre les valeurs de tous les entiers naturels de 2 à 12 (il y a 11 valeurs).

## 2**°) Déterminons la loi de probabilité de X.**

Nous sommes dans un cas d'équiprobabilité c'est-à-dire que l'expérience aléatoire est modélisée par une loi d'équiprobabilité *P*.

On peut faire un tableau à double entrée ou un arbre.

Dans ce tableau on note la somme des numéros des deux dés pour chaque valeur.

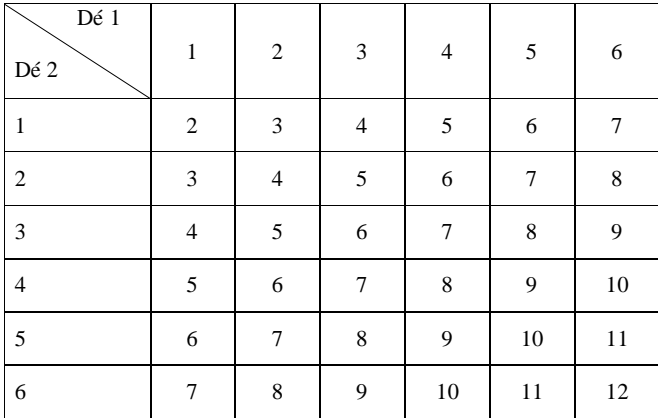

## **Loi de probabilité de X :**

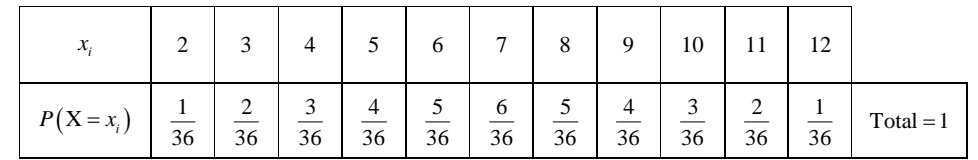

mummummummummummummummummummummum

## **Exemple pour la somme 3 :**

On peut obtenir cette somme pour deux couples de résultats : (1 ; 2) et (2 ; 1).

 La représentation graphique de cette loi de probabilité sous la forme d'un diagramme en bâtons fait apparaître une distribution « triangulaire ».

Cette expérience aléatoire est très facile à simuler sur tableur.

# **12**

1°) Pour obtenir les résultats des lancers de façon méthodique et sûre, on peut cocher tous les « 1 », puis tous les « 2 », etc. On vérifie bien ensuite que tous les nombres ont été cochés et que l'on a cent valeurs. On obtient :

```
l, l, l, l, l, l, l, l, l, l, l, l, l, l, l,
2, 2, 2, 2, 2, 2, 2, 2, 2, 2, 2, 2, 2, 2, 2,
3, 3, 3, 3, 3, 3, 3, 3, 3, 3, 3, 3, 3, 3, 3, 3, 3, 3, 3, 3, 3, 3,
4, 4, 4, 4, 4, 4, 4, 4, 4, 4, 4, 4, 4, 4, 4, 4, 4, 4,
5, 5, 5, 5, 5, 5, 5, 5, 5, 5, 5, 5, 5,
6, 6, 6, 6, 6, 6, 6, 6, 6, 6, 6, 6, 6, 6, 6, 6, 6.
```
Effectifs et fréquences des modalités :

Modalité 1 : effectif 15, fréquence 0,15

Modalité 2 : effectif 15, fréquence 0,15

Modalité 3 : effectif 22, fréquence 0,22

Modalité 4 : effectif 18, fréquence 0,18

Modalité 5 : effectif 13, fréquence 0,13

Modalité 6 : effectif 17, fréquence 0,17

On présente la série statistique dans un tableau d'effectifs-fréquences.

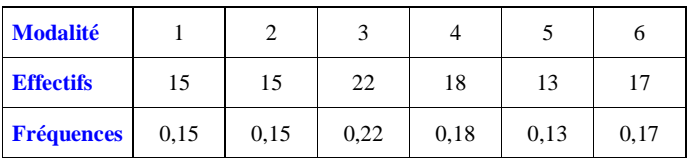

## 2°) Le mode de la série est 3. C'est la modalité ayant l'effectif le plus grand.

 $3^{\circ}$ ) a) Le gain du joueur est + l, + 2, + 3, + 4, + 5, si le dé amène respectivement 1, 2, 3, 4, 5, et – 6 (il s'agit d'une perte) si le dé amène 6. La série des gains est donc la suivante :

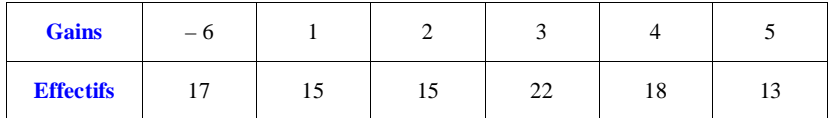

### b) **Calculons le gain moyen.**

 $17 \times (-6) + 1 \times 15 + 2 \times 15 + 3 \times 22 + 4 \times 18 + 5 \times 13$  $m = \frac{17 \times (-6) + 1 \times 15 + 2 \times 15 + 3 \times 22 + 4 \times 18 + 5 \times 100}{100}$ 146  $=\frac{110}{100}$ 

$$
=1,46
$$

#### Le gain moyen est de 1,46  $\in$

On peut aussi utiliser les fonctions statistiques de la calculatrice pour effectuer le calcul.

On observera que l'on ne peut rien dire de ce résultat. Nous n'avons qu'un petit nombre de valeurs.

Cet exercice permet de revenir sur la différence entre fréquences (réalités) et probabilités (théoriques).

# **13**

 $E(X) = 4$  et  $V(X) = 3$ 

## $Y = 1 - 2X$

## **Calculons l'espérance et la variance de Y.**

 $E(Y) = 1 - 2E(X)$  $= 1 - 2 \times 4$  $=-7$  $V(Y) = (-2)^{2} V(X)$ 

 $= 4 \times 3$  $= 12$ 

 **14**

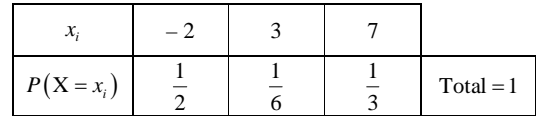

 $Y = X^2$ .

Calculer l'espérance et la variance de Y.

On est obligé d'utiliser la loi de probabilités de Y.

Il ne sert à rien de calculer l'espérance et la variance de X car Y n'est pas de la forme  $aX + b$ .

Y peut prendre les valeurs  $y_1 = (-2)^2 = 4$ ,  $y_2 = 3^2 = 9$ ,  $y_3 = 7^2 = 49$ .

Pour *i* compris entre 1 et 3,  $P(Y = y_i) = P(X = x_i)$  autrement dit les probabilités restent les mêmes.

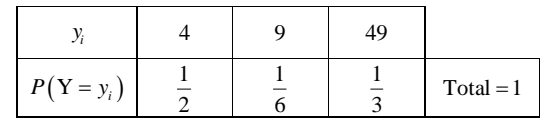

 $E(Y) = \frac{119}{6}$ 

```
V(Y) = \frac{15325}{36}
```